## LATEX-Kurs: Nützliche Pakete

#### Carl Georg Heise

#### Technische Universität München

17. April 2009

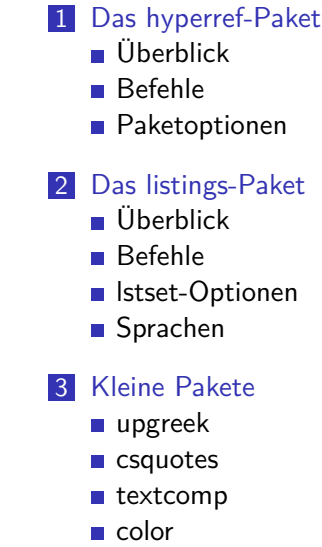

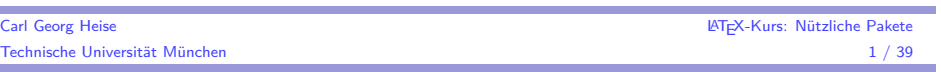

# Übersicht

m.

### 1 [Das hyperref-](#page-0-0)Paket

- [Überblick](#page-0-0)
- [Bef](#page-0-0)ehle
- [Paketop](#page-1-0)tionen

### 2 [Das listings-](#page-2-0)Paket

- [Überblick](#page-2-0)
- [Bef](#page-2-0)ehle
- **In Istset-Optionen**
- [Sprachen](#page-4-0)

#### **3** [Kleine P](#page-6-0)akete

- [upgre](#page-6-0)ek
- [c](#page-6-0)[sq](#page-7-0)uotes
- $\blacksquare$  [te](#page-7-0)[x](#page-8-0)tcomp
- [colo](#page-8-0)r

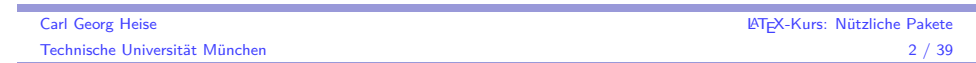

# Das hyperref-Paket

### Funktionen

- **Erzeugt Links innerhalb des Dokuments um schnell hin und** her zu navigieren.
- Kann automatisch Links auf erwähnte Webseiten erzeugen.
- Fügt der pdf-Datei Informationen zu Autor, Titel. . . hinzu.

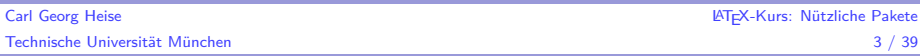

<span id="page-0-0"></span>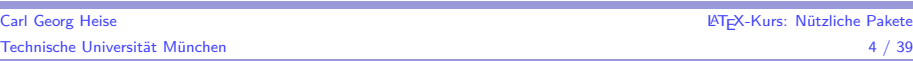

#### Einbinden

#### \**usepackage**{hyperref}

Sollte als eines der letzten Pakete eingebunden werden!

- Das Paket erzeugt weitgehend automatisch Links innerhalb des Dokuments.
- Diese sind in der pdf-Datei standardmäßig mit einem farbigen Rahmen hinterlegt.

### Achtung

Die Dokumentklasse sollte folgendermaßen aussehen, sonst kann hyperref Probleme bereiten.

\**documentclass**[pdftex,paper=<Größe>,...]{scr...}

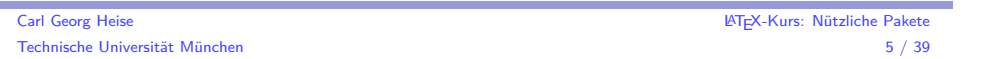

### Links

#### Dokumentinterne Links

\hypertarget{Name}{Text} \hyperlink{Name}{Text}

Erstellt einen dokumentinternen Link auf den Text in hypertarget.

#### Beispiel

Integer venenatis tincidunt. \hypertarget{name}{Pellentesque} ac velit. Proin volutpat feugiat justo? Aliquam cursus pharetra justo! Aenean interdum accumsan erat. Ut venenatis libero et tellus. Fusce dui erat, rhoncus pellentesque, [lobortis](http://www.google.com/search?q=LaTeX) ac, pretium eu, nisi? \hyperlink{name}{Etiam} aliquam neque vitae ante...

### Links

### Hyperlinks

\href{URL}{Text}

Verlinkt Text auf eine URL.

### Beispiel

\href{http://www.google.com/search?q=LaTeX}*%* {Google -- \**LaTeX**}

 $Google - **MTFX**$ 

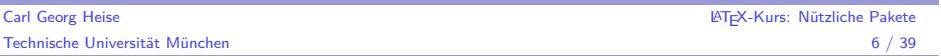

### Paketoptionen

#### hypersetup

#### \hypersetup{...}

Ermöglicht viele Einstellungen beim hyperref-Paket. Muss vor dem Anfang des Dokuments stehen.

#### Allgemeine Struktur

\hypersetup{ Option1=Wert1, Option2=Wert2, ... }

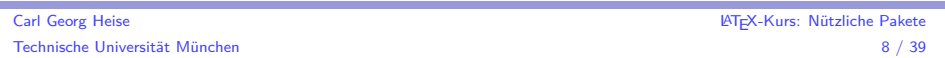

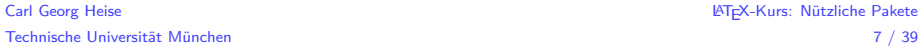

<span id="page-1-0"></span>Carl Georg Heise LATEX-Kurs: Nützliche Pakete

# Paketoptionen

# hypersetup-Optionen breaklinks=true – Links dürfen über mehrere Zeilen gehen. pdftex=true – Wenn nicht beim Laden der Klasse deklariert. . . colorlinks=true – Färbt den Text von Links

- 
- linkcolor=red, urlcolor=cyan<sup>1</sup>...
- bookmarksnumbered=true Nummeriert Lesezeichen in Acrobat

# Paketoptionen

### hypersetup-Optionen

- linkbordercolor={1 0 0} Farbe von Linkrahmen als RGB-Color
- $\blacksquare$  urlbordercolor={0 1 1} Analog für URLs
- pagebordercolor={1 1 0} Analog für Links auf Seiten
- pdfborder={0 0 0} Entfernt Rahmen um Links
- pdftitle={Titel} Der Titel des pdf-Dokuments
- pdfauthor, pdfsubject, pdfcreator, pdfstartpage... Analog

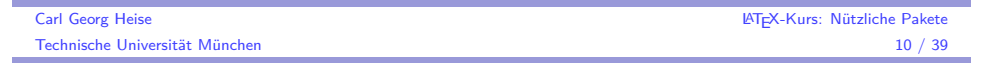

# Das listings-Paket

### Funktionen

- **Ermöglicht es sehr einfach, Quelltext in LATEX darzustellen**
- listings ist äußerst praktisch, wenn dieser viele Sonderzeichen enthält.
- Bringt einheitliche Formatierung des Quelltexts und (evtl.) Syntaxhighlighting.

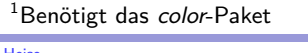

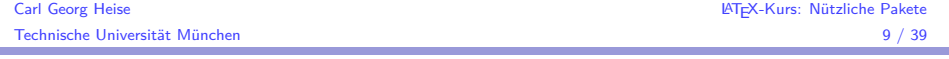

# Übersicht

### 1 Das hyperref-Paket

- [Überblick](#page-0-0)
- [Bef](#page-0-0)ehle
- **[P](#page-1-0)aketoptionen**

### 2 [Das listing](#page-1-0)s-Paket

- [Überblick](#page-2-0)
- [Bef](#page-2-0)ehle
- [ls](#page-3-0)tset-Optionen
- [Sprachen](#page-4-0)

### 3 [Klein](#page-5-0)e Pakete

- [upgre](#page-6-0)ek
- [cs](#page-6-0)quotes
- **[tex](#page-7-0)tcomp**
- [colo](#page-8-0)r

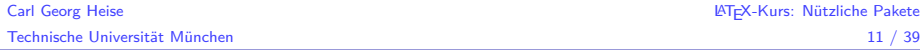

<span id="page-2-0"></span>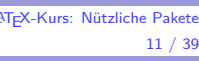

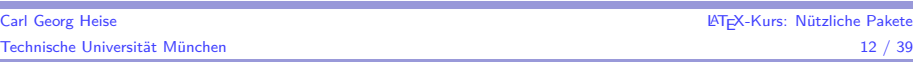

#### Einbinden

\**usepackage**{listings}

#### Festlegen der Sprache

Außerdem wird folgender Befehl benötigt

... \**begin**{document} \lstset{language=Java} *%Oder eine andere Sprache* ... \**end**{document} ...

# Wieso nicht Verbatim?

### Standard T<sub>F</sub>X

\**verb**=public void main(){ bla }=

#### public void main(){ bla }

- Innerhalb von Verbatim können alle(!) Sonderzeichen beliebig verwendet werden.
- Verbatim endet mit dem Zeichen, mit dem es eingeleitet wurde
- Verbatim ist grundsätzlich unformatiert und sehr unflexibel
- Das listings-Paket bietet deutlich mehr Optionen und ist außerdem kein "Low-Level-TFX".

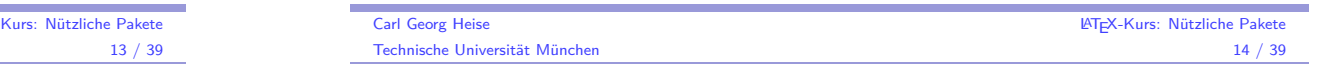

# Für längeren Code

# Die lstlisting-Umgebung

Lorem ipsum \**begin**{lstlisting} private logPrint(String s) { Class cal=Class(); ...} \**end**{lstlisting} dolor et amet

#### Ausgabe

Lorem ipsum

```
private logPrint(String s) {
Class cal=Class();
...}
```
dolor et amet

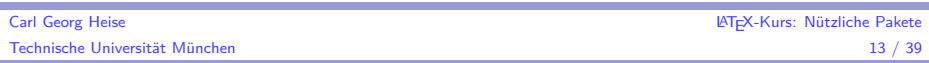

# Wieso nicht Verbatim?

÷

### Analoger Befehl

lstinline erzeugt kurze "Code-Schnipsel"

Lorem \lstinline=public void main(){ bla }= ipsum

Lorem public void main(){ bla } ipsum

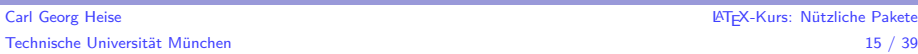

<span id="page-3-0"></span>Carl Georg Heise LATEX-Kurs: Nützliche Pakete

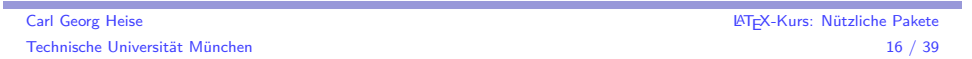

### Ganze Dateien auf ein Mal

### lstset

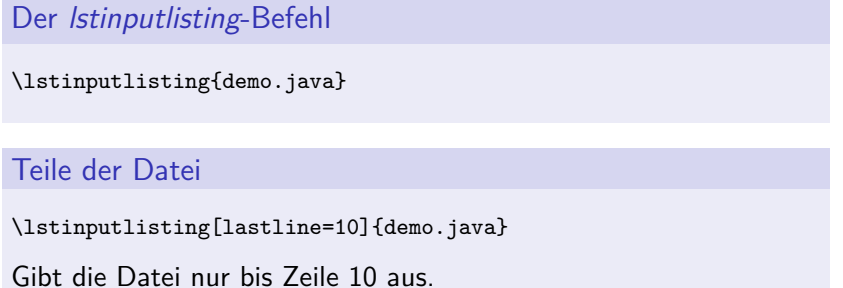

#### Allgemeine Struktur

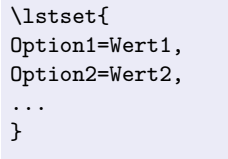

Die neuen Optionen werden übernommen, ab dem Punkt wo \lstset steht.

Carl Georg Heise LATEX-Kurs: Nützliche Pakete Technische Universität München 18 / 39

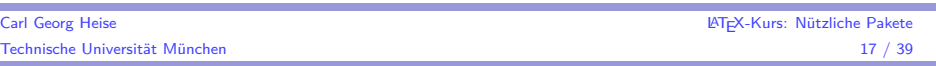

### lstset

m.

### Optionen für lstset I

- **n** inputencoding=latin1 Inputencoding (auch UTF8...)
- basicstyle=\small Stil des Codes (hier kleiner)
- $\blacksquare$  keywordstyle=\bfseries Stil von Keywords (hier fett)
- commentstyle=\itshape Stil von Kommentaren (hier kursiv)

<span id="page-4-0"></span>Carl Georg Heise LATEX-Kurs: Nützliche Pakete

stringstyle=\ttfamily – Stil der Strings (hier im Typewriterstil)

#### lstset

### Optionen für lstset II

- showstringspaces=true Zeigt  $\Box$  für Leerzeichen
- tabsize=3 Größe eines Tabstopps
- extendedchars=true Benötigt für ä, ö, ü...
- $\blacksquare$  backgroundcolor=\color{yellow} Hintergrundfarbe (benötigt color-Paket)

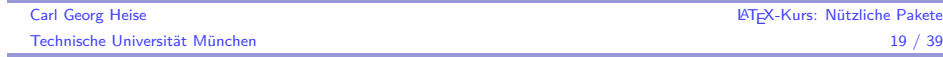

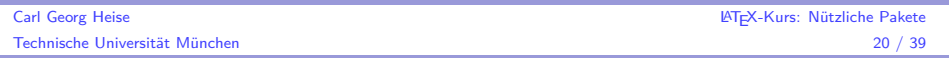

Oftmals ist es nützlich, Quellcode mit Zeilennummern zu versehen.

### Zeilenummern

- numbers=left Zeilennummern am linken Rand
- numbers=none Deaktiviert Zeilennummern
- numberstyle=\tiny Stil der Zeilennummern
- stepnumber=5 Schrittweite der Nummerierung

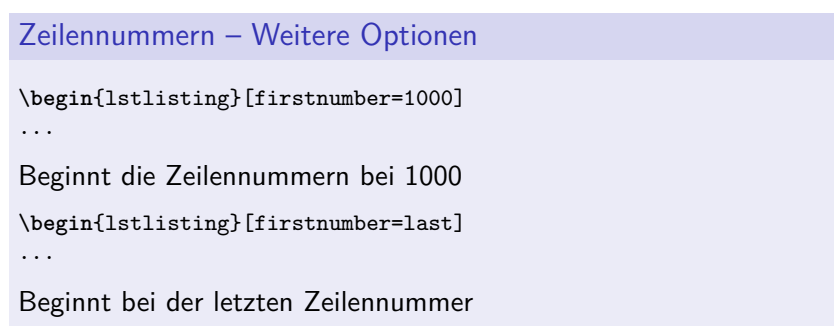

Carl Georg Heise LATEX-Kurs: Nützliche Pakete Technische Universität München 22 / 39

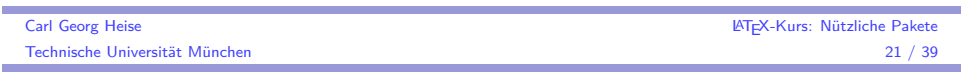

# Sprache

### Achtung

Damit listings die Programmiersprache (und damit die Keywords) erkennt, muss unbedingt die verwendete Sprache angegeben werden.

language=[<Dialekt>]<Sprache>

# Sprache

Die folgenden Sprachen sind bereits im listings-Paket implementiert.

#### Unterstützte Sprachen

- $\blacksquare$  [ANSI]C, [Objective]C, [Sharp]C...
- $\blacksquare$  [ISO]C++, [ANSI]C++...
- Cobol, Delphi, [95]Fortran, Pascal
- Java, Python, Perl, R, Ruby
- **HTML, PHP, XML**
- Mathematica, Matlab
- und viele mehr

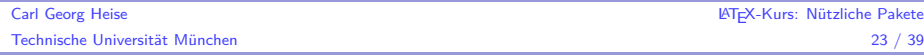

<span id="page-5-0"></span>Carl Georg Heise LATEX-Kurs: Nützliche Pakete

# Mehr Keywords

Falls ihr mehr Keywords benötigt (z. B. eigene Funktionen) gibt es folgende *lstset*-Option

morekeywords

#### morekeywords={myFunction,myClass}

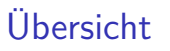

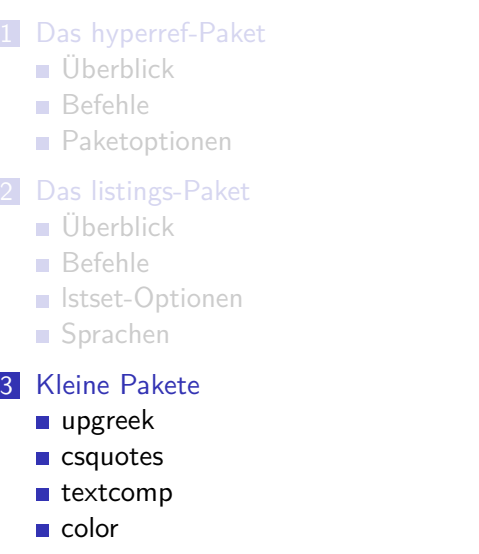

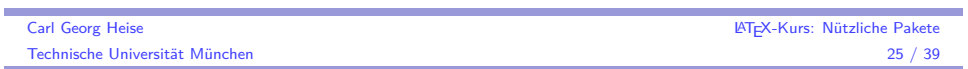

# Das upgreek-Paket

### [Funktionen](#page-1-0)

- [Normalerw](#page-2-0)eise sind griechische Buchstaben in Formeln immer [kurs](#page-2-0)iv  $(\alpha, \varepsilon \ldots)$
- [\u](#page-3-0)sepackage{upgreek} liefert Befehle für aufrechte [griechisch](#page-4-0)e Buchstaben

#### Carl Georg Heise LATEX-Kurs: Nützliche Pakete Technische Universität München 26 / 39

## Das upgreek-Paket

### Beispiel

\[\upalpha,\upvarepsilon,\Upphi,\Upomega\]

α*,* ε*,* Φ*,* Ω

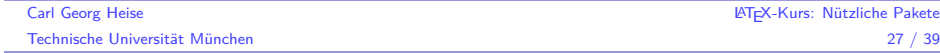

<span id="page-6-0"></span>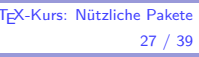

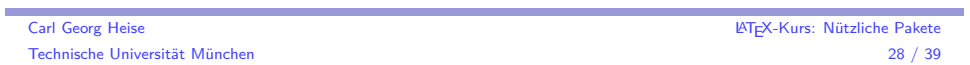

# Schöne Anführungszeichen – Das csquotes-Paket

### Funktionen

- Einfache doppelte Gänsefüßchen " sind im Allgemeinen nicht sehr schön anzusehen.
- In LATEX lässt sich dies zwar bewerkstelligen, ist aber mühsam.
- Außerdem erforden bestimmte Sprachen (z. B. Schweizerdeutsch) andere Anführungszeichen.
- Das csquotes-Paket löst diese Probleme.
- csquotes kann außerdem verschachtelte Anführungszeichen.

### Wichtig

ř.

csquotes benötigt T1-Fontencoding für die Anführungszeichen.

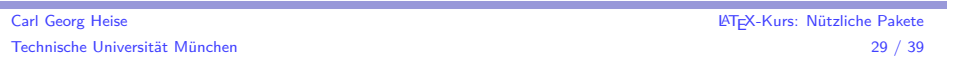

### Das csquotes-Paket

#### Beispiel

\**usepackage**[style=german]{csquotes}

...

Dieser \enquote{Text im \enquote{Text}} steht in Anführungszeichen.

Dieser "Text im 'Text'" steht in Anführungszeichen.

# Das csquotes-Paket

#### Einbinden

\**usepackage**[style=<Stil>]{csquotes} \enquote{Text}

Stil bestimmt die Art der Anführungszeichen.

### Stil ändern

\setquotestyle{<Stil>}

Ändert den Stil der Anführungszeichen im Dokument.

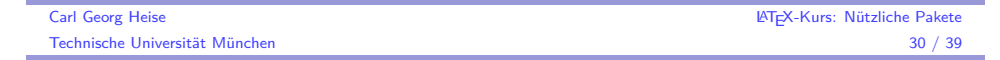

# Stile der Anführungszeichen

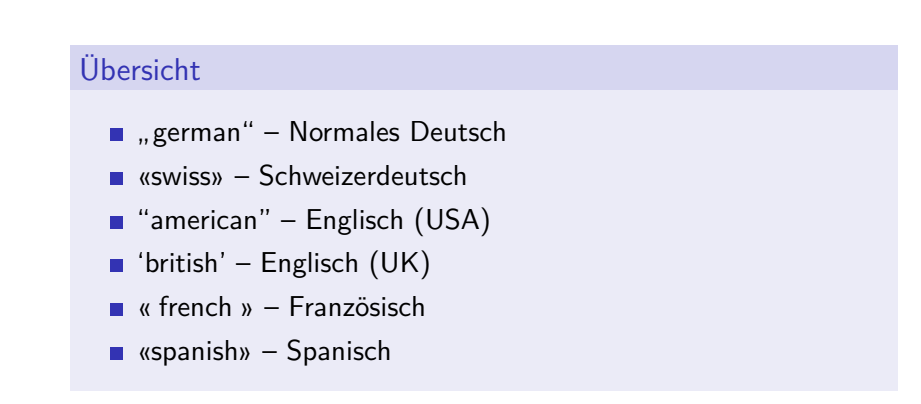

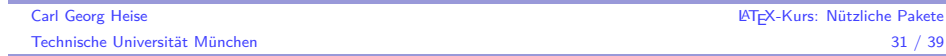

<span id="page-7-0"></span>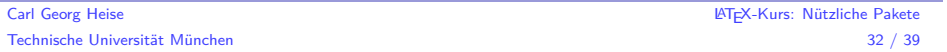

# Längere Texte

#### textquote

\textquote[<Quelle>]{<Text>}

Zitiert einen längeren Text

#### Beispiel

\textquote[Cicero]{Lorem Ipsum...}

"Lorem ipsum dolor sit amet, consectetuer adipiscing elit. Vivamus leo mauris, tincidunt nec, fringilla in, consectetuer sit amet, sapien. Integer lectus justo, mattis sit amet, iaculis convallis, vestibulum nec, odio. Morbi dapibus adipiscing ligula. Aenean aliquam erat id urna." (Cicero)

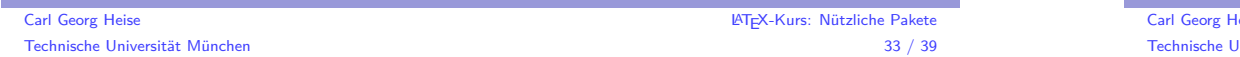

# Das textcomp-Paket

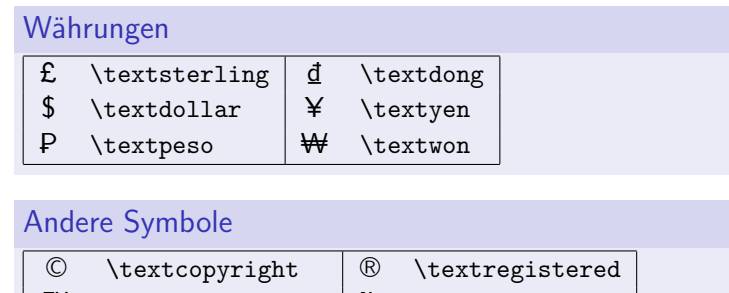

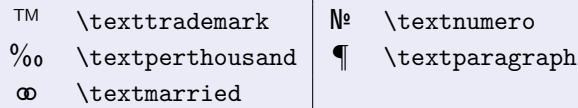

Im Internet gibt es noch viele weitere Pakete mit Symbolen.

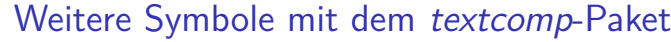

### Funktionen

- Verschönert ein paar vorhandene Symbole (z. B. © \textcopyright)
- Fügt neue Symbole (u. a. Währungen) hinzu

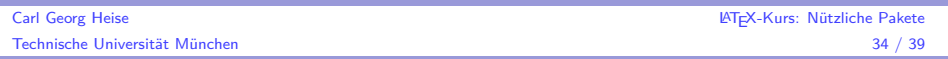

# Bringe Farbe ins Spiel mit dem color-Paket!

### Funktionen

- Erlaubt farbigen Text.
- Teilweise für bestimmte Optionen anderer Pakete benötigt (z. B. hyperref)

#### Einbinden

<span id="page-8-0"></span>÷

\**usepackage**{color}

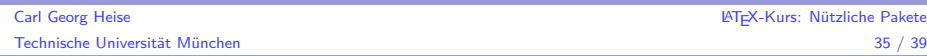

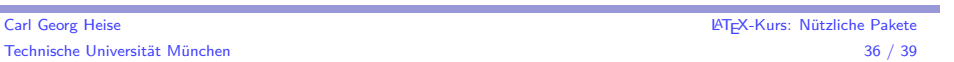

# Befehle des color-Pakets

# Befehle des color-Pakets

#### Funktionen

\color{orange} Text \**rule**{.2cm}{.2cm} orange bis zum nächsten Wechsel. \textcolor{purple}{Lila Text} \pagecolor{yellow} *%Gelbe Seite*

Text ■ orange bis zum nächsten Wechsel. Lila Text

### Color-Boxen

\colorbox{cyan}{Cyane Box} \fcolorbox{orange}{blue}{Blaue Box orangem Rand}

Cyane Box Blaue Box orangem Rand

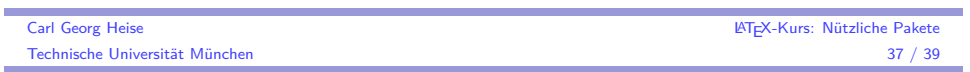

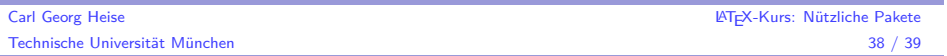

# Eigene Farben

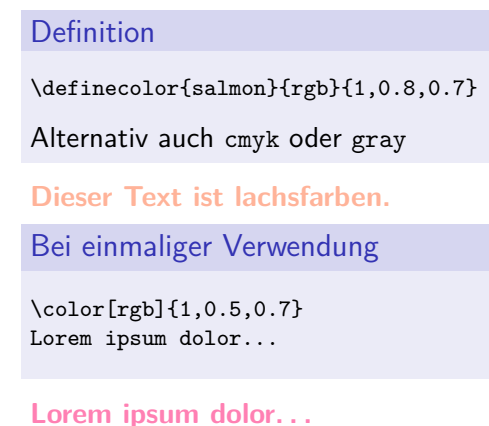

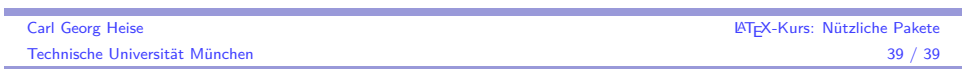